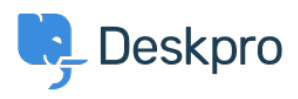

[Bażi tal-għarfien](https://support.deskpro.com/mt-MT/kb) > [Deskpro Legacy](https://support.deskpro.com/mt-MT/kb/deskpro-legacy) > [How do I prevent satisfaction survey requests being](https://support.deskpro.com/mt-MT/kb/articles/how-do-i-prevent-satisfaction-survey-requests-being-sent-to-particular-users) [sent to particular users?](https://support.deskpro.com/mt-MT/kb/articles/how-do-i-prevent-satisfaction-survey-requests-being-sent-to-particular-users)

## How do I prevent satisfaction survey requests being sent to particular users?

Benedict Sycamore - 2023-09-15 - [Comments \(0\)](#page--1-0) - [Deskpro Legacy](https://support.deskpro.com/mt-MT/kb/deskpro-legacy)

For a number of reasons, you might want to exclude particular users from being sent satisfaction survey requests from Deskpro.

In Deskpro, satisfaction survey requests are disseminated using an Escalation.

## $\pmb{\times}$

As you can see, the default built-in escalation does not allow for custom criteria which are integral in allowing for selective survey requests - so it is necessary to create a custom escalation:

- 1. Under **Admin > Tickets > Escalations**, click **+ New Escalation**.
- 2. Determine the **Event** properties for sending the request. In this example we've selected the same properties as the default Escalation.
- 3. **Save** the Escalation, so you can return to it in a moment.
- 4. Under **Admin > Tickets > Labels**, click **Add.**

## $\pmb{\times}$

5. Create a new Label titled something like 'do not send survey'.

6. Return to **Admin > Tickets > Escalations**, and click on the unfinished Escalation.

7. Under **Criteria,** add criteria, and select **Ticket Labels - does not contain - 'do not send survey'**

8. Under **Actions**, add action, and select **Send User Email - Request user feedback**

## 9. Click **Save**

 $\pmb{\times}$ 

10. Disable the default escalation if you haven't already.

Now, whenever you would like to exclude a ticket from being followed up with a satisfaction survey request, simply attach the 'do not send survey' Label to the ticket.